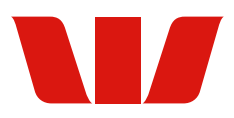

## **Business Online making changes**

- Sections 1 and 9 must be completed. The remaining sections only need to be completed if required.
- If you have any questions about this form please contact your Business Banker or a Westpac branch.
- This form is used to make changes to your Business Online facility. To add a new Administrator/Authoriser, use the "Business Online User Form"

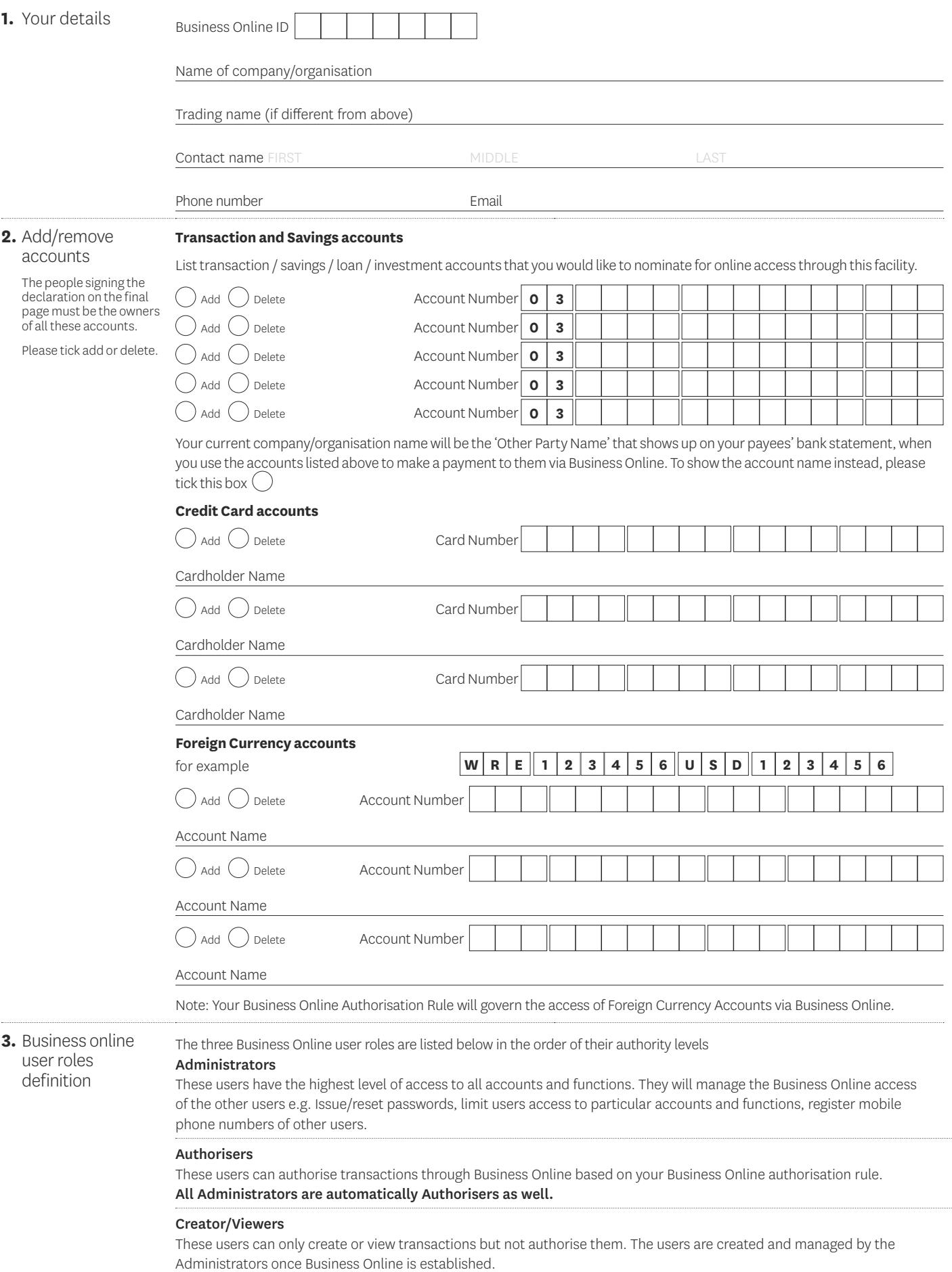

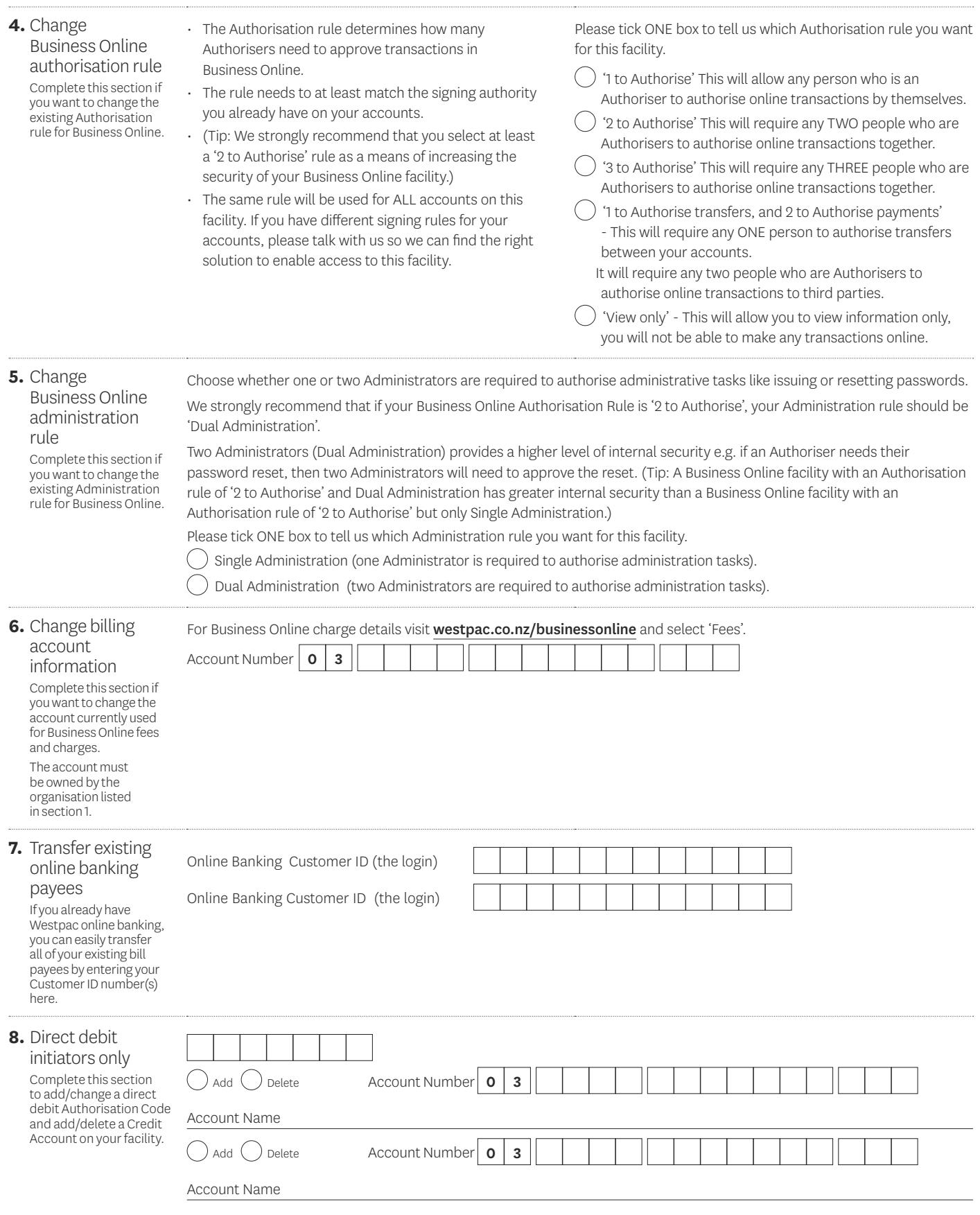

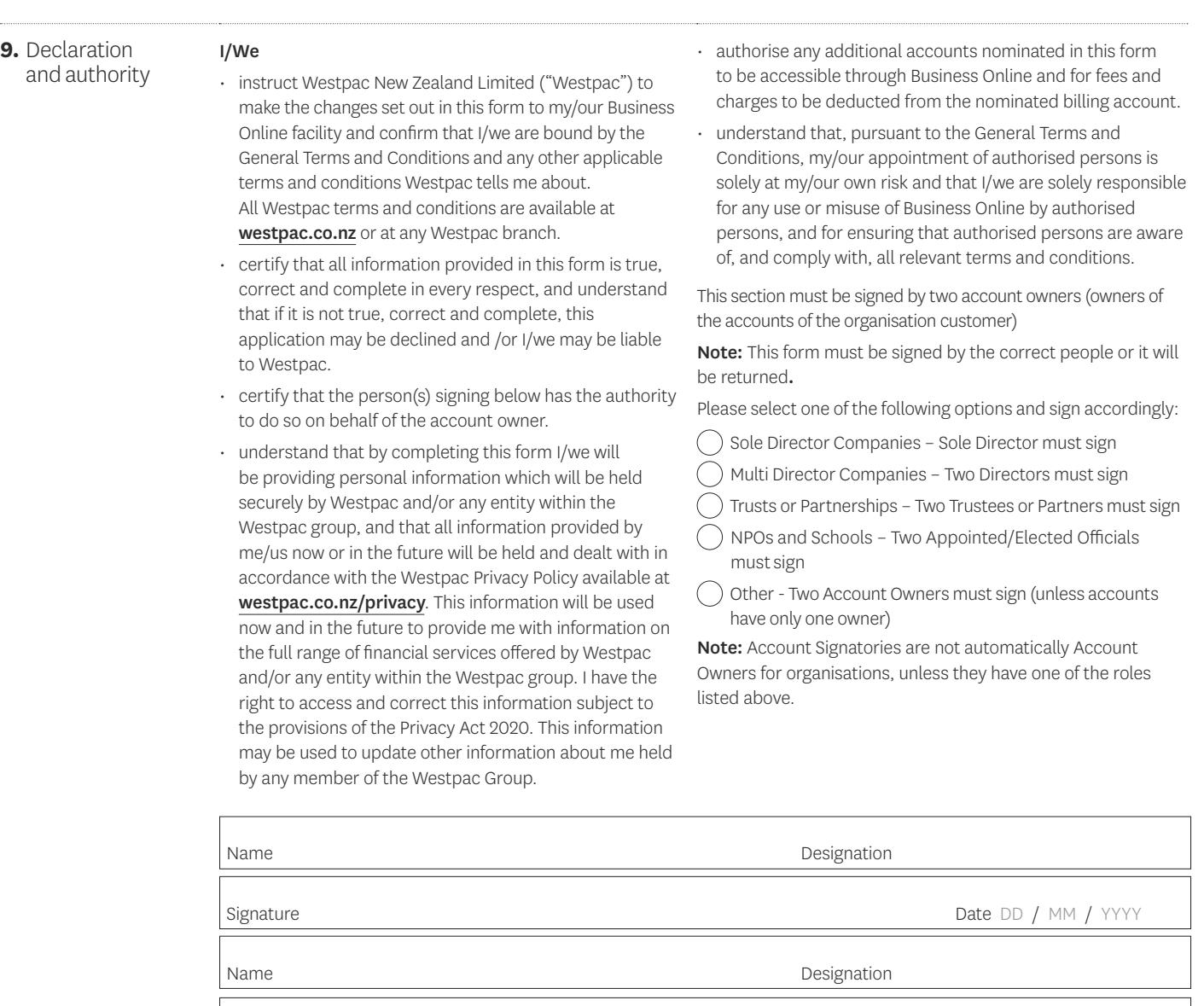

Signature Date DD / MM / YYYY

**10.**Returning the form

The completed form must be returned to your branch or to your Business Banker to verify.

## **Westpac use only**

Form checklist

To be completed by staff member receiving this form - please tick

 $\bigcirc$  Customer Signing Authority(s) checked for consistency with Authorisation Rule (section 4)

 Ensure section 9 signatories are Account Owners eg Director, Partner, Trustee, President, etc  $\big($ 

Form checked for completeness

Completed by

Staff Number

Signature

Date received DD / MM / YYYY